## Package 'cdgd'

April 15, 2024

Title Causal Decomposition of Group Disparities

Version 0.3.5

Description The framework of causal decomposition of group disparities developed by Yu and Elwert (2023)

[<doi:10.48550/arXiv.2306.16591>](https://doi.org/10.48550/arXiv.2306.16591).

This package implements the decomposition estimators that are based on efficient influence functions. For the nuisance functions of the estimators, both parametric and nonparametric options are provided, as well as manual options in case the default models are not satisfying.

License MIT + file LICENSE

URL <https://github.com/ang-yu/cdgd>

BugReports <https://github.com/ang-yu/cdgd/issues>

**Depends** R  $(>= 4.0.0)$ 

**Imports** caret  $(>= 6.0.0)$ 

**Suggests** gbm ( $>= 2.1.8$ ), nnet ( $>= 7.3.0$ ), ranger ( $>= 0.14.1$ )

Encoding UTF-8

LazyData true

RoxygenNote 7.2.3

NeedsCompilation no

Author Ang Yu [aut, cre, cph] (<<https://ang-yu.github.io/>>, <<https://orcid.org/0000-0002-1828-0165>>)

Maintainer Ang Yu <ang\_yu@outlook.com>

Repository CRAN

Date/Publication 2024-04-15 19:30:07 UTC

### R topics documented:

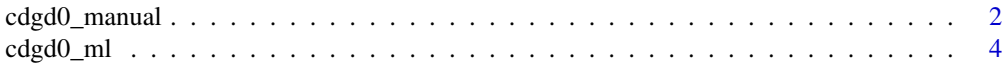

#### <span id="page-1-0"></span>2 cdgd0\_manual

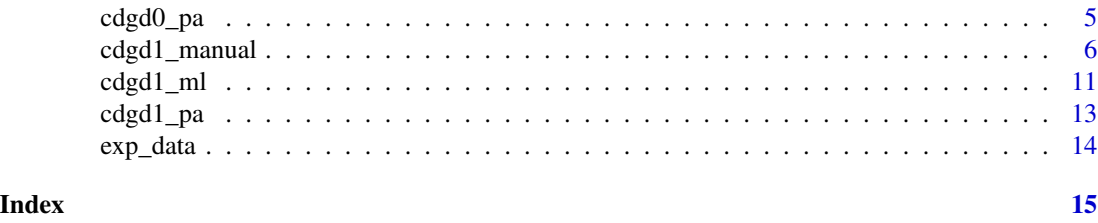

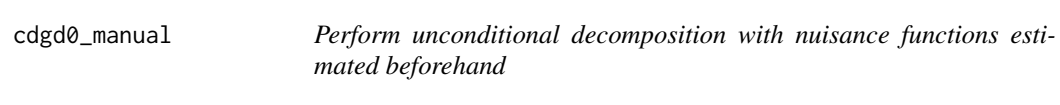

#### Description

This function gives the user full control over the estimation of the nuisance functions. For the unconditional decomposition, three nuisance functions (YgivenGX.Pred\_D0, YgivenGX.Pred\_D1, and DgivenGX.Pred) need to be estimated. The nuisance functions should be estimated using crossfitting if Donsker class is not assumed.

#### Usage

```
cdgd0_manual(
  Y,
 D,
  G,
  YgivenGX.Pred_D1,
  YgivenGX.Pred_D0,
  DgivenGX.Pred,
  data,
  alpha = 0.05)
```
#### Arguments

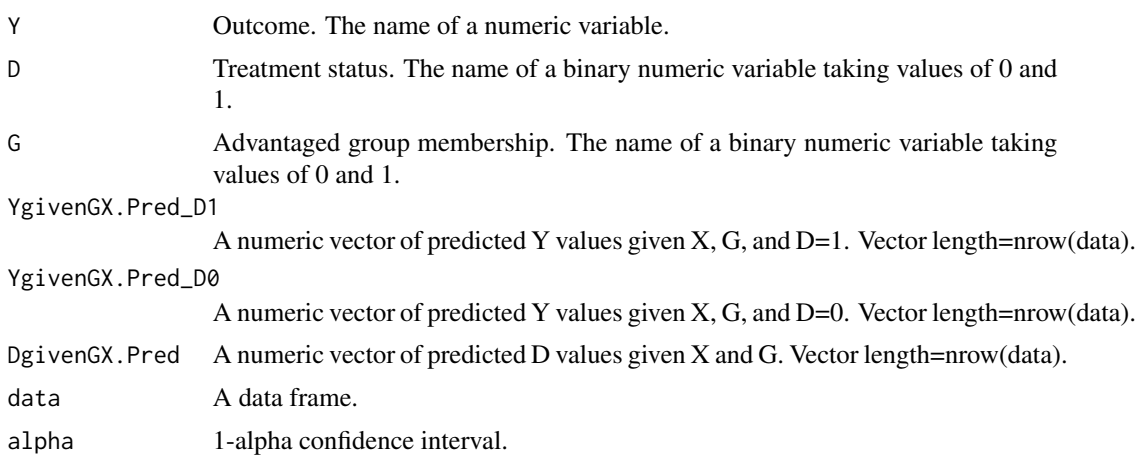

```
cdgd0_manual 3
```
#### Value

A list of estimates.

#### Examples

```
# This example will take a minute to run.
```

```
data(exp_data)
Y="outcome"
D="treatment"
G="group_a"
X=c("Q","confounder")
data=exp_data
set.seed(1)
### estimate the nuisance functions with cross-fitting
sample1 <- sample(nrow(data), floor(nrow(data)/2), replace=FALSE)
sample2 <- setdiff(1:nrow(data), sample1)
### outcome regression model
message <- utils::capture.output( YgivenDGX.Model.sample1 <-
  caret::train(stats::as.formula(paste(Y, paste(D,G,paste(X,collapse="+"),sep="+"), sep="~")),
        data=data[sample1,], method="ranger", trControl=caret::trainControl(method="cv"),
        tuneGrid=expand.grid(mtry=c(2,4),splitrule=c("variance"),min.node.size=c(50,100))))
message <- utils::capture.output( YgivenDGX.Model.sample2 <-
  caret::train(stats::as.formula(paste(Y, paste(D,G,paste(X,collapse="+"),sep="+"), sep="~")),
        data=data[sample2,], method="ranger", trControl=caret::trainControl(method="cv"),
        tuneGrid=expand.grid(mtry=c(2,4),splitrule=c("variance"),min.node.size=c(50,100))) )
### propensity score model
data[,D] <- as.factor(data[,D])
levels(data[,D]) <- c("D\varnothing","D1") # necessary for caret implementation of ranger
message <- utils::capture.output( DgivenGX.Model.sample1 <-
  caret::train(stats::as.formula(paste(D, paste(G,paste(X,collapse="+"),sep="+"), sep="\sim")),
             data=data[sample1,], method="ranger",
             trControl=caret::trainControl(method="cv", classProbs=TRUE),
        tuneGrid=expand.grid(mtry=c(1,2),splitrule=c("gini"),min.node.size=c(50,100))) )
message <- utils::capture.output( DgivenGX.Model.sample2 <-
  caret::train(stats::as.formula(paste(D, paste(G,paste(X,collapse="+"),sep="+"), sep="\sim")),
             data=data[sample2,], method="ranger",
             trControl=caret::trainControl(method="cv", classProbs=TRUE),
        tuneGrid=expand.grid(mtry=c(1,2),splitrule=c("gini"),min.node.size=c(50,100))) )
data[,D] <- as.numeric(data[,D])-1
### cross-fitted predictions
YgivenGX.Pred_D0 <- YgivenGX.Pred_D1 <- DgivenGX.Pred <- rep(NA, nrow(data))
```

```
pred_data <- data
pred_data[,D] <- 0
YgivenGX.Pred_D0[sample2] <- stats::predict(YgivenDGX.Model.sample1, newdata = pred_data[sample2,])
YgivenGX.Pred_D0[sample1] <- stats::predict(YgivenDGX.Model.sample2, newdata = pred_data[sample1,])
pred_data <- data
pred_data[,D] <- 1
YgivenGX.Pred_D1[sample2] <- stats::predict(YgivenDGX.Model.sample1, newdata = pred_data[sample2,])
YgivenGX.Pred_D1[sample1] <- stats::predict(YgivenDGX.Model.sample2, newdata = pred_data[sample1,])
pred_data <- data
DgivenGX.Pred[sample2] <- stats::predict(DgivenGX.Model.sample1,
    newdata = pred_data[sample2,], type="prob")[,2]
DgivenGX.Pred[sample1] <- stats::predict(DgivenGX.Model.sample2,
    newdata = pred_data[sample1,], type="prob")[,2]
results <- cdgd0_manual(Y=Y,D=D,G=G,
                       YgivenGX.Pred_D0=YgivenGX.Pred_D0,
                       YgivenGX.Pred_D1=YgivenGX.Pred_D1,
                       DgivenGX.Pred=DgivenGX.Pred,
                       data=data)
```
results

cdgd0\_ml *Perform unconditional decomposition via machine learning*

#### Description

Perform unconditional decomposition via machine learning

#### Usage

```
cdgd0_ml(Y, D, G, X, data, algorithm, alpha = 0.05, trim = 0)
```
#### Arguments

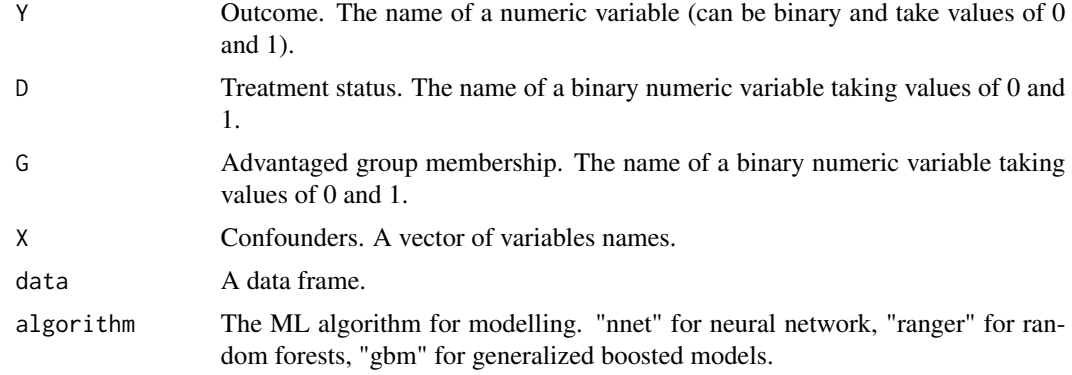

<span id="page-3-0"></span>

#### <span id="page-4-0"></span>cdgd0\_pa 5

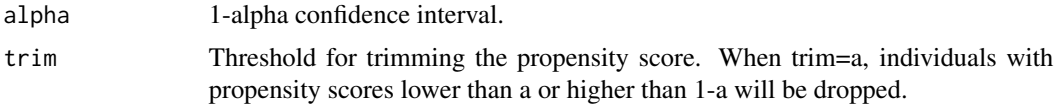

#### Value

A list of estimates.

#### Examples

# This example will take a minute to run.

```
data(exp_data)
```
set.seed(1)

```
results <- cdgd0_ml(
Y="outcome",
D="treatment",
G="group_a",
X=c("Q","confounder"),
data=exp_data,
algorithm="gbm")
```
results[[1]]

cdgd0\_pa *Perform unconditional decomposition via parametric models*

#### Description

Perform unconditional decomposition via parametric models

#### Usage

```
cdgd0_pa(Y, D, G, X, data, alpha = 0.05, trim = 0)
```
#### Arguments

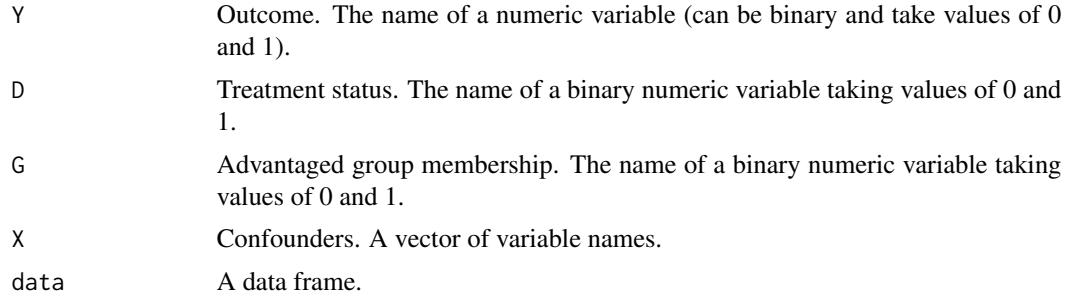

<span id="page-5-0"></span>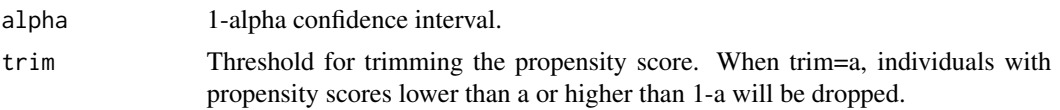

#### Value

A list of estimates.

#### Examples

data(exp\_data)

```
results <- cdgd0_pa(
Y="outcome",
D="treatment",
G="group_a",
X=c("Q","confounder"),
data=exp_data)
```
results[[1]]

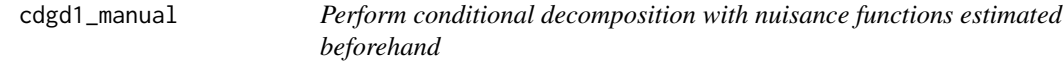

#### Description

This function gives user full control over the estimation of the nuisance functions. For the unconditional decomposition, ten nuisance functions need to be estimated. The nuisance functions should be estimated using cross-fitting if Donsker class is not assumed.

#### Usage

```
cdgd1_manual(
 Y,
 D,
 G,
  YgivenGXQ.Pred_D0,
  YgivenGXQ.Pred_D1,
 DgivenGXQ.Pred,
  Y0givenQ.Pred_G0,
  Y0givenQ.Pred_G1,
  Y1givenQ.Pred_G0,
  Y1givenQ.Pred_G1,
  DgivenQ.Pred_G0,
  DgivenQ.Pred_G1,
  GgivenQ.Pred,
  data,
```
alpha =  $0.05$ 

#### Arguments

 $\mathcal{L}$ 

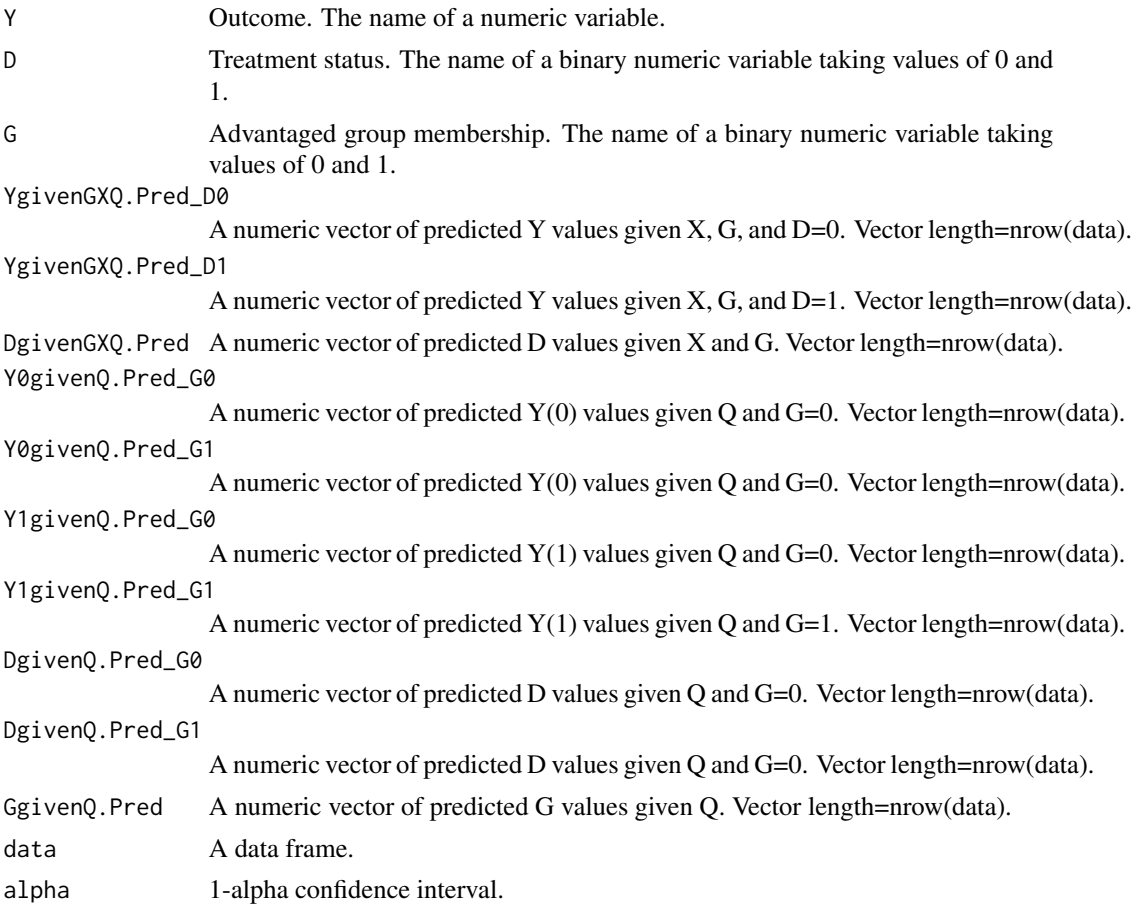

#### Value

A dataframe of estimates.

#### Examples

# This example will take a minute to run.

```
data(exp_data)
```
Y="outcome" D="treatment" G="group\_a" X="confounder"  $Q="Q"$ data=exp\_data

```
set.seed(1)
```

```
### estimate the nuisance functions with cross-fitting
sample1 <- sample(nrow(data), floor(nrow(data)/2), replace=FALSE)
sample2 <- setdiff(1:nrow(data), sample1)
### outcome regression model
message <- utils::capture.output( YgivenDGXQ.Model.sample1 <-
 caret::train(stats::as.formula(paste(Y, paste(D,G,Q,paste(X,collapse="+"),sep="+"), sep="\sim")),
               data=data[sample1,], method="ranger",
               trControl=caret::trainControl(method="cv"),
          tuneGrid=expand.grid(mtry=c(2,4),splitrule=c("variance"),min.node.size=c(50,100))) )
message <- utils::capture.output( YgivenDGXQ.Model.sample2 <-
 caret::train(stats::as.formula(paste(Y, paste(D,G,Q,paste(X,collapse="+"),sep="+"), sep="\sim")),
               data=data[sample2,], method="ranger",
               trControl=caret::trainControl(method="cv"),
          tuneGrid=expand.grid(mtry=c(2,4),splitrule=c("variance"),min.node.size=c(50,100))) )
### propensity score model
data[,D] <- as.factor(data[,D])
levels(data[,D]) <- c("D0","D1") # necessary for caret implementation of ranger
message <- utils::capture.output( DgivenGXQ.Model.sample1 <-
  caret::train(stats::as.formula(paste(D, paste(G,Q,paste(X,collapse="+"),sep="+"), sep="~")),
                 data=data[sample1,], method="ranger",
                 trControl=caret::trainControl(method="cv", classProbs=TRUE),
           tuneGrid=expand.grid(mtry=c(1,2),splitrule=c("gini"),min.node.size=c(50,100))))
message <- utils::capture.output( DgivenGXQ.Model.sample2 <-
  caret::train(stats::as.formula(paste(D, paste(G,Q,paste(X,collapse="+"),sep="+"), sep="~")),
                 data=data[sample2,], method="ranger",
                 trControl=caret::trainControl(method="cv", classProbs=TRUE),
           tuneGrid=expand.grid(mtry=c(1,2),splitrule=c("gini"),min.node.size=c(50,100))) )
data[,D] <- as.numeric(data[,D])-1
### cross-fitted predictions
YgivenGXQ.Pred_D0 <- YgivenGXQ.Pred_D1 <- DgivenGXQ.Pred <- rep(NA, nrow(data))
pred_data <- data
pred_data[,D] <- 0
YgivenGXQ.Pred_D0[sample2] <- stats::predict(YgivenDGXQ.Model.sample1,
    newdata = pred_data[sample2,])
YgivenGXQ.Pred_D0[sample1] <- stats::predict(YgivenDGXQ.Model.sample2,
    newdata = pred_data[sample1,])
pred_data <- data
pred_data[, D] < -1YgivenGXQ.Pred_D1[sample2] <- stats::predict(YgivenDGXQ.Model.sample1,
    newdata = pred_data[sample2,])
YgivenGXQ.Pred_D1[sample1] <- stats::predict(YgivenDGXQ.Model.sample2,
    newdata = pred_data[sample1,])
```

```
pred_data <- data
DgivenGXQ.Pred[sample2] <- stats::predict(DgivenGXQ.Model.sample1,
    newdata = pred_data[sample2,], type="prob")[,2]
DgivenGXQ.Pred[sample1] <- stats::predict(DgivenGXQ.Model.sample2,
   newdata = pred_data[sample1,], type="prob")[,2]
### Estimate E(Y_d | Q,g)
YgivenGXQ.Pred_D1_ncf <- YgivenGXQ.Pred_D0_ncf <- DgivenGXQ.Pred_ncf <- rep(NA, nrow(data))
# ncf stands for non-cross-fitted
pred_data <- data
pred\_data[, D] <- 1
YgivenGXQ.Pred_D1_ncf[sample1] <- stats::predict(YgivenDGXQ.Model.sample1,
    newdata = pred_data[sample1,])
YgivenGXQ.Pred_D1_ncf[sample2] <- stats::predict(YgivenDGXQ.Model.sample2,
    newdata = pred_data[sample2,])
pred_data <- data
pred\_data[, D] <- 0
YgivenGXQ.Pred_D0_ncf[sample1] <- stats::predict(YgivenDGXQ.Model.sample1,
    newdata = pred_data[sample1, ])YgivenGXQ.Pred_D0_ncf[sample2] <- stats::predict(YgivenDGXQ.Model.sample2,
   newdata = pred_data[sample2,])
DgivenGXQ.Pred_ncf[sample1] <- stats::predict(DgivenGXQ.Model.sample1,
    newdata = pred_data[sample1,], type="prob")[,2]
DgivenGXQ.Pred_ncf[sample2] <- stats::predict(DgivenGXQ.Model.sample2,
   newdata = pred_data[sample2,], type="prob")[,2]
# IPOs for modelling E(Y_d | Q,g)
IPO_D0_ncf <- (1-data[,D])/(1-DgivenGXQ.Pred_ncf)/mean((1-data[,D])/(1-DgivenGXQ.Pred_ncf))*
    (data[,Y]-YgivenGXQ.Pred_D0_ncf) + YgivenGXQ.Pred_D0_ncf
IPO_D1_ncf <- data[,D]/DgivenGXQ.Pred_ncf/mean(data[,D]/DgivenGXQ.Pred_ncf)*
    (data[,Y]-YgivenGXQ.Pred_D1_ncf) + YgivenGXQ.Pred_D1_ncf
data_temp \leftarrow data[, c(G,Q)]data_temp$IPO_D0_ncf <- IPO_D0_ncf
data_temp$IPO_D1_ncf <- IPO_D1_ncf
message <- utils::capture.output( Y0givenGQ.Model.sample1 <-
    caret::train(stats::as.formula(paste("IPO_D0_ncf", paste(G,Q,sep="+"), sep="~")),
                 data=data_temp[sample1,], method="ranger",
                 trControl=caret::trainControl(method="cv"),
           tuneGrid=expand.grid(mtry=1,splitrule=c("variance"),min.node.size=c(25,50))))
message <- utils::capture.output( Y0givenGQ.Model.sample2 <-
    caret::train(stats::as.formula(paste("IPO_D0_ncf", paste(G,Q,sep="+"), sep="~")),
                 data=data_temp[sample2,], method="ranger",
                 trControl=caret::trainControl(method="cv"),
           tuneGrid=expand.grid(mtry=1,splitrule=c("variance"),min.node.size=c(25,50))) )
message <- utils::capture.output( Y1givenGQ.Model.sample1 <-
    caret::train(stats::as.formula(paste("IPO_D1_ncf", paste(G,Q,sep="+"), sep="~")),
                 data=data_temp[sample1,], method="ranger",
```

```
trControl=caret::trainControl(method="cv"),
           tuneGrid=expand.grid(mtry=1,splitrule=c("variance"),min.node.size=c(25,50))) )
message <- utils::capture.output( Y1givenGQ.Model.sample2 <-
   caret::train(stats::as.formula(paste("IPO_D1_ncf", paste(G,Q,sep="+"), sep="~")),
                 data=data_temp[sample2,], method="ranger",
                 trControl=caret::trainControl(method="cv"),
           tuneGrid=expand.grid(mtry=1,splitrule=c("variance"),min.node.size=c(25,50))) )
Y0givenQ.Pred_G0 <- Y0givenQ.Pred_G1 <- Y1givenQ.Pred_G0 <- Y1givenQ.Pred_G1 <- rep(NA, nrow(data))
pred_data <- data
pred\_data[, G] <- 1
# cross-fitting is used
Y0givenQ.Pred_G1[sample2] <- stats::predict(Y0givenGQ.Model.sample1, newdata = pred_data[sample2,])
Y0givenQ.Pred_G1[sample1] <- stats::predict(Y0givenGQ.Model.sample2, newdata = pred_data[sample1,])
Y1givenQ.Pred_G1[sample2] <- stats::predict(Y1givenGQ.Model.sample1, newdata = pred_data[sample2,])
Y1givenQ.Pred_G1[sample1] <- stats::predict(Y1givenGQ.Model.sample2, newdata = pred_data[sample1,])
pred_data <- data
pred\_data[, G] <- 0
# cross-fitting is used
Y0givenQ.Pred_G0[sample2] <- stats::predict(Y0givenGQ.Model.sample1, newdata = pred_data[sample2,])
Y0givenQ.Pred_G0[sample1] <- stats::predict(Y0givenGQ.Model.sample2, newdata = pred_data[sample1,])
Y1givenQ.Pred_G0[sample2] <- stats::predict(Y1givenGQ.Model.sample1, newdata = pred_data[sample2,])
Y1givenQ.Pred_G0[sample1] <- stats::predict(Y1givenGQ.Model.sample2, newdata = pred_data[sample1,])
### Estimate E(D | Q,g')
data[,D] <- as.factor(data[,D])
levels(data[,D]) <- c("D0","D1") # necessary for caret implementation of ranger
message <- utils::capture.output( DgivenGQ.Model.sample1 <-
    caret::train(stats::as.formula(paste(D, paste(G,Q,sep="+"), sep="~")),
                 data=data[sample1,], method="ranger",
                 trControl=caret::trainControl(method="cv", classProbs=TRUE),
              tuneGrid=expand.grid(mtry=1,splitrule=c("gini"),min.node.size=c(25,50))) )
message <- utils::capture.output( DgivenGQ.Model.sample2 <-
    caret::train(stats::as.formula(paste(D, paste(G,Q,sep="+"), sep="~")),
                 data=data[sample2,], method="ranger",
                 trControl=caret::trainControl(method="cv", classProbs=TRUE),
              tuneGrid=expand.grid(mtry=1,splitrule=c("gini"),min.node.size=c(25,50))) )
data[,D] <- as.numeric(data[,D])-1
DgivenQ.Pred_G0 <- DgivenQ.Pred_G1 <- rep(NA, nrow(data))
pred_data <- data
pred\_data[, G] <- 0
DgivenQ.Pred_G0[sample2] <- stats::predict(DgivenGQ.Model.sample1,
    newdata = pred_data[sample2,], type="prob")[,2]
DgivenQ.Pred_G0[sample1] <- stats::predict(DgivenGQ.Model.sample2,
   newdata = pred_data[sample1,], type="prob")[,2]
```

```
pred_data <- data
```

```
pred\_data[, G] <- 1
DgivenQ.Pred_G1[sample2] <- stats::predict(DgivenGQ.Model.sample1,
  newdata = pred_data[sample2,], type="prob")[,2]
DgivenQ.Pred_G1[sample1] <- stats::predict(DgivenGQ.Model.sample2,
  newdata = pred_data[sample1,], type="prob")[,2]
### Estimate p_g(Q)=Pr(G=g | Q)
data[,G] <- as.factor(data[,G])
levels(data[,G]) <- c("G0","G1") # necessary for caret implementation of ranger
message <- utils::capture.output( GgivenQ.Model.sample1 <-
    caret::train(stats::as.formula(paste(G, paste(Q,sep="+"), sep="~")),
                 data=data[sample1,], method="ranger",
                 trControl=caret::trainControl(method="cv", classProbs=TRUE),
              tuneGrid=expand.grid(mtry=1,splitrule=c("gini"),min.node.size=c(25,50))) )
message <- utils::capture.output( GgivenQ.Model.sample2 <-
   caret::train(stats::as.formula(paste(G, paste(Q,sep="+"), sep="~")),
                 data=data[sample2,], method="ranger",
                 trControl=caret::trainControl(method="cv", classProbs=TRUE),
              tuneGrid=expand.grid(mtry=1,splitrule=c("gini"),min.node.size=c(25,50))) )
data[,G] <- as.numeric(data[,G])-1
GgivenQ.Pred <- rep(NA, nrow(data))
GgivenQ.Pred[sample2] <- stats::predict(GgivenQ.Model.sample1,
    newdata = data[sample2,], type="prob")[,2]
GgivenQ.Pred[sample1] <- stats::predict(GgivenQ.Model.sample2,
    newdata = data[sample1,], type="prob")[,2]
results <- cdgd1_manual(Y=Y,D=D,G=G,
                        YgivenGXQ.Pred_D0=YgivenGXQ.Pred_D0,
                        YgivenGXQ.Pred_D1=YgivenGXQ.Pred_D1,
                        DgivenGXQ.Pred=DgivenGXQ.Pred,
                        Y0givenQ.Pred_G0=Y0givenQ.Pred_G0,
                        Y0givenQ.Pred_G1=Y0givenQ.Pred_G1,
                        Y1givenQ.Pred_G0=Y1givenQ.Pred_G0,
                        Y1givenQ.Pred_G1=Y1givenQ.Pred_G1,
                        DgivenQ.Pred_G0=DgivenQ.Pred_G0,
                        DgivenQ.Pred_G1=DgivenQ.Pred_G1,
                        GgivenQ.Pred=GgivenQ.Pred,
                        data,alpha=0.05)
results
```
cdgd1\_ml *Perform conditional decomposition via machine learning*

#### Description

Perform conditional decomposition via machine learning

#### Usage

cdgd1\_ml(Y, D, G, X, Q, data, algorithm, alpha =  $0.05$ , trim1 =  $0$ , trim2 =  $0$ )

#### Arguments

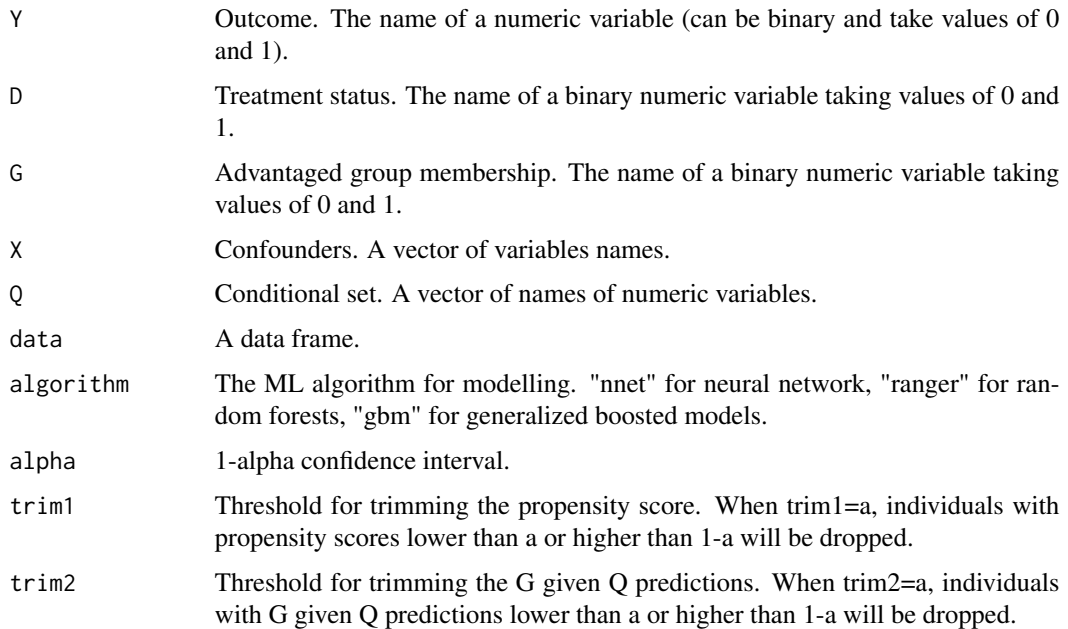

#### Value

A dataframe of estimates.

#### Examples

# This example will take a minute to run.

data(exp\_data)

set.seed(1)

```
results <- cdgd1_ml(
Y="outcome",
D="treatment",
G="group_a",
X="confounder",
\mathbb{Q} \text{=} \text{''Q} " ,
data=exp_data,
algorithm="gbm")
```
results

<span id="page-12-0"></span>

#### Description

Perform conditional decomposition via parametric models

#### Usage

 $cdgd1_p a(Y, D, G, X, Q, data, alpha = 0.05, trim1 = 0, trim2 = 0)$ 

#### Arguments

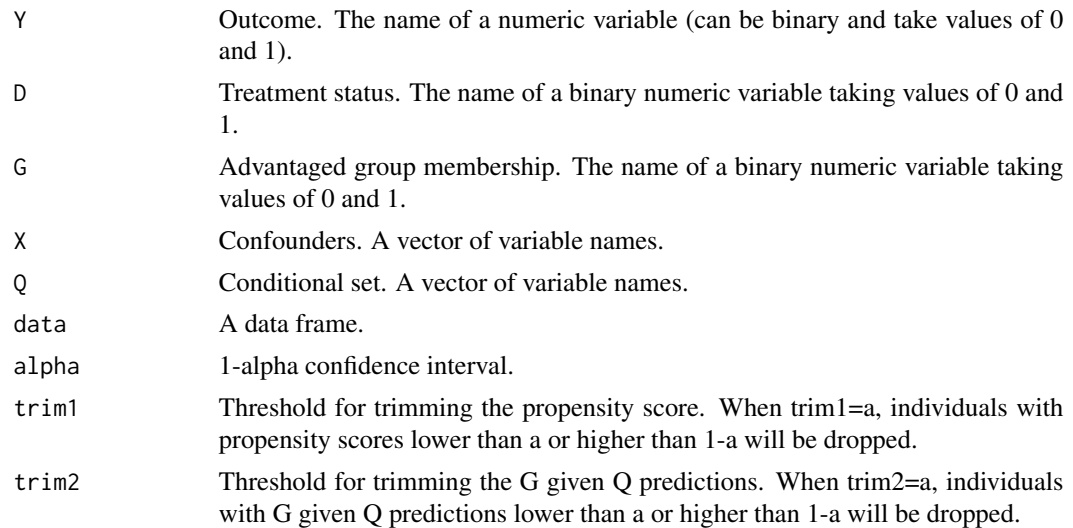

#### Value

A dataframe of estimates.

#### Examples

```
data(exp_data)
```

```
results <- cdgd1_pa(
Y="outcome",
D="treatment",
G="group_a",
X="confounder",
Q="Q",
data=exp_data)
```
results

<span id="page-13-0"></span>

#### Description

Simulated example data

#### Usage

data(exp\_data)

#### Format

An object of class data. frame with 1000 rows and 5 columns.

# <span id="page-14-0"></span>Index

∗ datasets exp\_data, [14](#page-13-0) cdgd0\_manual, [2](#page-1-0) cdgd0\_ml, [4](#page-3-0) cdgd0\_pa, [5](#page-4-0) cdgd1\_manual, [6](#page-5-0) cdgd1\_ml, [11](#page-10-0) cdgd1\_pa, [13](#page-12-0) exp\_data, [14](#page-13-0)

15